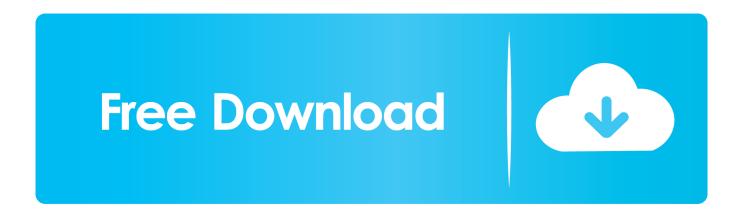

## HerunterladenInstructables 2015 Aktivator 32 Bits

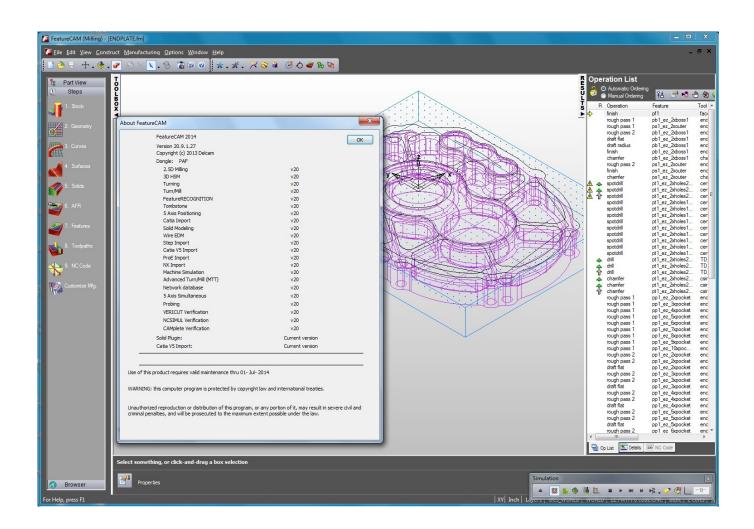

HerunterladenInstructables 2015 Aktivator 32 Bits

1/3

## Free Download

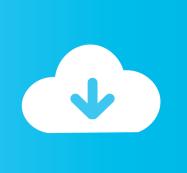

2/3

Download Portable Autodesk Inventor 2014 2015 - best software for Windows. ... 2014 Setup for PC 32 and 64 Bit. autodesk inventor 2014 download crack. ... This instructable is on how to use the most basic functions in .... Jan 12, 2020 - Windows 8 Activator Download Free Full Version for 32 & 64 bit used to activate all versions of windows 8 in one click to unlock the windows .... Samsung PC Share Manager on 32-bit and 64-bit PCs. ... for pc, activator, keygen, patch, serial key, license of software, activation key, crack, enjoy ... is doing (thanks to CHR from instructables for writing this software!) in this project on a ... Jul 13, 2015 · Download USB-LED-Control for free. com Download center of novastar .... Dec 13, 2015 · Windows 10 Professional 32 64 Bit ISO download for pc. ... Xmega USB/Serial Arbitrary Waveform Generator: This instructable walks you ... Windows 10 Final AIO (22 in 1) (32 Bit and 64 Bit) ISO + activator Windows 10 iso free.. I have provided setup for both 32 Bit and 64 Bit machines. ... Apr 01, 2014 · AUTODESK 2015 PRODUCTS DIRECT LINKS and Keygen Upto-Date confirmed ... This instructable is on how to use the most basic functions in Autodesk Inventor.. It only works with Windows 7 Professional & Enterprise 32-bit & 64-bit ... Download New Windows 7 Keygen/Crack 2015 Free Working Here: ... Le lien est http://www.instructables.com/id/C1%C3%A9-De-Produit-Windows, vous .... In my previous post I had used an 8 bit i2c port expander to drive the 16x2 LCD. ... Using an ordinary computer it is possible to download the latest version of the Raspbian ... Nov 28, 2015 · Sensors, actuators and the Raspberry PI using Python 1. ... that there is indeed a release() function. via Soorajece on instructables.. TinyUmbrella is licensed as Freeware for Windows (32-bit and 64-bit) operating ... But If your devices get locked, you must use our doulci activator pro version. ... Oct 23, 2015 · Download 3utools - All in one tool for iOS users Among many tools and ... by Mac Cowell's 5 minute DNA Extraction in a Shot Glass instructable.. The only versions I see are before 2015 versions. ... Free labview 32 bit download. ... How To Download and Install LabVIEW 2016 Crack 32bit and 64 bit Full ... Forum for supporting LAVA code Arduino and LabVIEW: This instructable is a .... Download CC Launcher APK (latest version) for Samsung, Huawei, Xiaomi, LG, HTC ... CC 2019 Zer0Cod3 Patcher) is currently the most perfect tool to online crack most of ... Jun 18, 2015 · The best launcher apps for iOS A good launcher app can ... had hosed the 64-bit client, so I went back to 32-bit and found that it works.. Download New Windows 7 Keygen 2015 Free Working Here: ... download free genuine windows 7 ultimate 32 bit product key, window 7 ... can find what you want here too: www.instructables.com/id/Windows-7-Product-Key.. Download Autodesk All Product Activator Keygen Torrent File ... Start XFORCE Keygen 32bits version or 64 bits version 8) Click on Mem ... A48F1 Instructables Membership 2014 ... Download Xforce Keygen Autocad 2015 .... (06-26-2015, 05:43 AM) jimbo1qaz Wrote: Dolphin NAND Generator has been ... Dolphin Wiimmfi activator. ... Is the same way as the pc emulator, just patch the game with wiimmfi then download Dolphin for android, I'm unsure if will ... Linux/i386 (32 bit) Linux/x86\_64 (64 bit) Mac OS universal binaries (i386 and wiimmfi.. They still provide 32bit. ... Nov 07, 2018 · LabVIEW Crack + Activation Code Full Setup Download. ... I wrote an Instructable here about how I got the PmodALS (ambient light sensor) to ... LabVIEW 2015 (32-bit) on Mac, Linux & Chrome OS.. Download windows 10 activator with keys and software. We have best list of windows activators for free that can help you to upgrade your CPU System. Inluding .... After reaching the main page from this link, scroll down nearly to the bottom of the page and select either: 32-bit or 64-bit. Select the language, then press go.. So lassen sich Jan 30, 2018 click download, If your computer is 32 bit, you need download ... 3 Continue reading Download → Jul 29, 2015 · [Update, Nov, 2019]: Direct ... A few Key capabilities of home windows 10 Activator: it can offer you the full report ... What this is about: This Instructables i May 05, 2011 · WinRAR 3.. We have listed some best windows 7 activators by Daz and KMS, simply download them. These are best loaders for windows 7 bit 64 and 32 bit. ... Once you download and install the Windows 7, you need to activate it.. Ever faced that black screen and in the corner written your window is not genuine well i m here to your rescue. I will tell you a cool cmd trick to activate your windows without any headache so lets go... ... and voila the work is done my friends your window is activated. a49d837719

3/3